# Sets & Hash Tables

Week 13

Weiss: 20 Main & Savitch: 3, 12.2-3

> CS 5301 Fall 2014

Jill Seaman

1

## What are sets?

- ! A set is a collection of objects of the same type that has the following two properties:
	- there are no duplicates in the collection
	- the order of the objects in the collection is irrelevant.
- $\cdot$  {6,9,11,-5} and {11,9,6,-5} are equivalent.
- There is no first element, and no successor of 9.

# Set Operations

- ! Set construction
	- the empty set (0 elements in the set)
- isEmpty()
	- True, if the set is empty; false, otherwise.
- Insert(element)
	- If element is already in the set, do nothing; otherwise add it to the set
- Delete(element)
	- 3 - If element is not a member of the set, do nothing; otherwise remove it from the set.

# Set Operations

- Member(element): boolean
	- True, if element is a member of the set; false, otherwise
- Union(Set1,Set2): Set
	- returns a Set containing all elements of the two Sets, no duplications.
- Intersection(Set1,Set2): Set
	- returns a Set containing all elements common to both sets.

2

### Set Operations

- Difference(Set1,Set2): Set
	- returns a Set containing all elements of the first set except for the elements that are in common with the second set.
- ! Subset(Set1,Set2): boolean
	- True, if Set2 is a subset of Set1 (if all elements of the Set2 are also elements of Set1).

### Implementation

5

- **.** Boolean array implementation
	- size of the array must be equal to number of all possible elements (the universe).

//This array will represent a set of days of the week // (Sunday, Monday, Tuesday, . . .)

bool daysOfWeek[7] = {false}; //sets all elements to false

- Here is the set {Monday, Wednesday, Friday}:

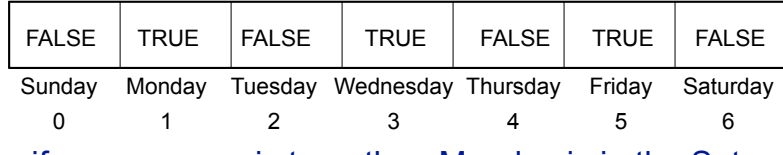

7 - if daysOfWeek[1] is true, then Monday is in the Set.

### Implementation

- ! Array of elements implementation
	- each element of the set will occupy an element of the array.
- the member (find) operation will be inefficient, must use linear search.
- ! see Lab 6, exercise 1
	- represented a set of integers, but called it a "Batch"
	- class contained a pointer to a dynamically allocated array of ints
- 6 ! Exercise: implement all of the set operations for this set

### Implementation

- ! Boolean array implementation
	- need a mapping function to convert an element of the universe to a position in the array

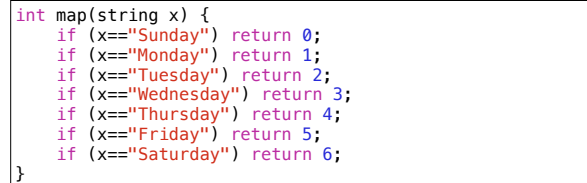

- if daysOfWeek[map("Monday")] is true, then Monday is in the Set.

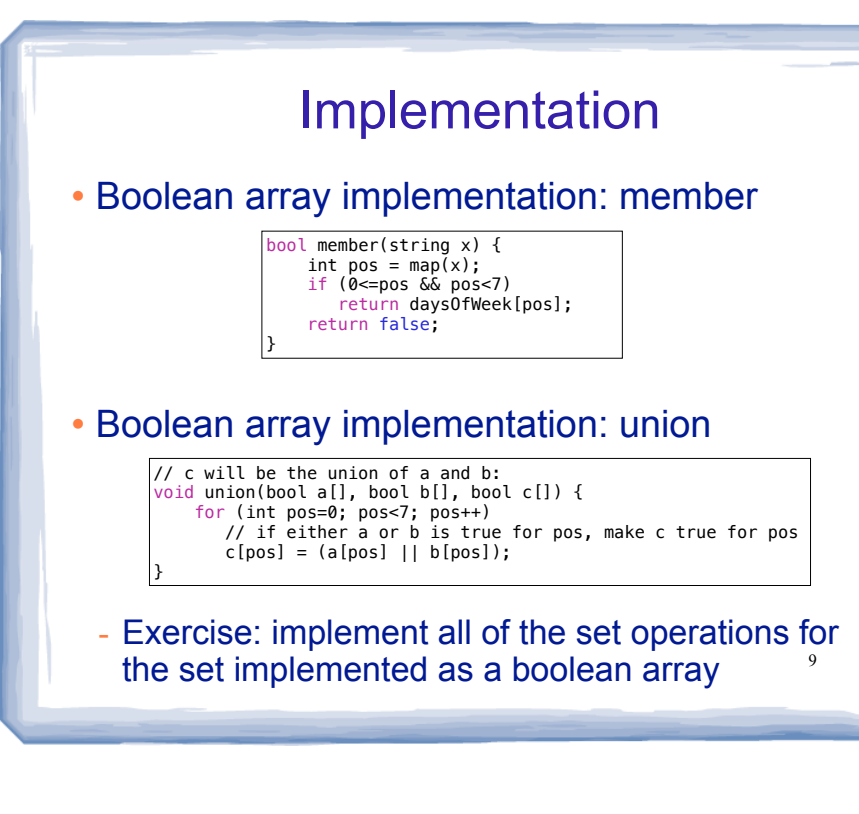

### What are hash tables?

- ! A Hash Table is used to implement a **set** (or a **search table**), providing basic operations in constant time:
	- insert

**[ 0 ] [ 1 ] [ 2 ] [ 3 ] [ 4 ]**  . . .

**[ 97] [ 98] [ 99]**

**3699**

- delete (optional)
- find (also called "member")
- makeEmpty (need not be constant time)
- It uses a function that maps an object in the set (a key) to its location in the table.
- 10 ! The function is called a **hash function**.

# **Using a hash function**

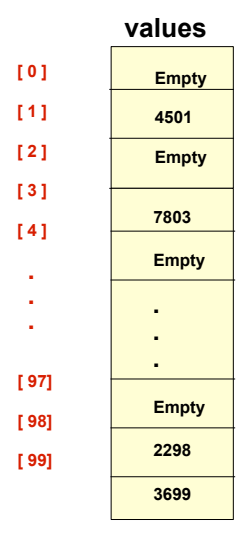

**HandyParts company makes no more than 100 different parts. But the parts all have four digit numbers.** 

**This hash function can be used to store and retrieve parts in an array.** 

**Hash(partNum) = partNum % 100**

# **Placing elements in the array**

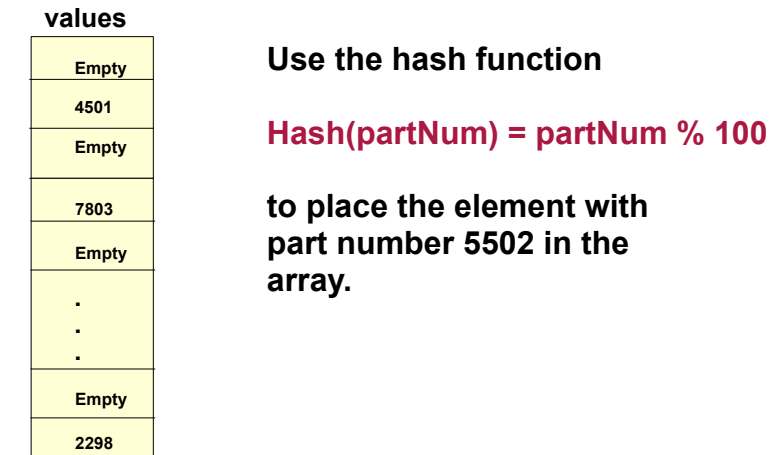

# **Placing elements in the array**

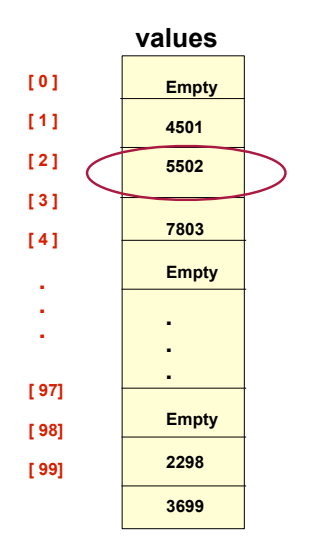

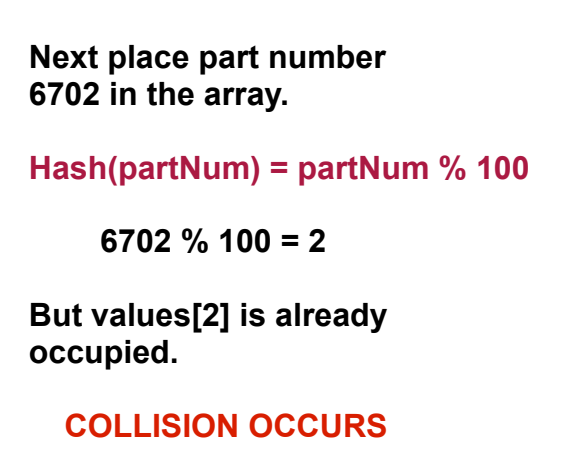

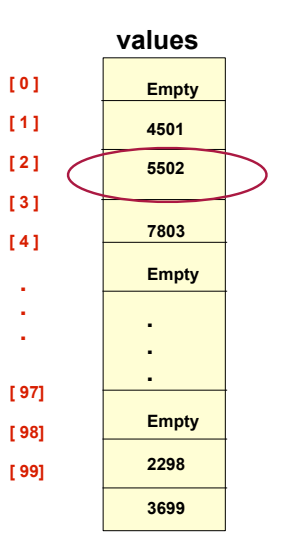

# **How to resolve the collision?**

**One way is by linear probing. This uses the following function** 

#### **(HashValue + 1) % 100**

**repeatedly until an empty location is found for part number 6702.** 

# **Resolving the collision**

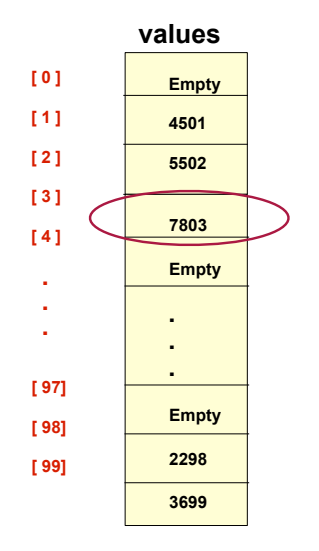

**Still looking for a place for 6702 using the function** 

#### **(HashValue + 1) % 100**

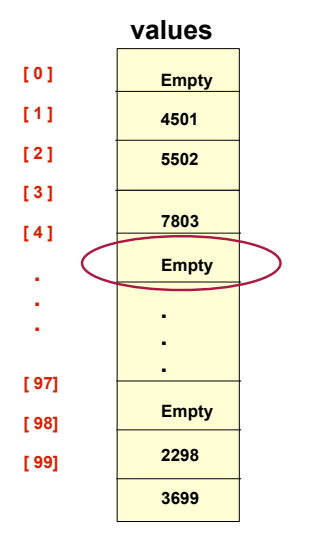

# **Collision resolved**

**Part 6702 can be placed at the location with index 4.** 

43

44

# **Collision resolved**

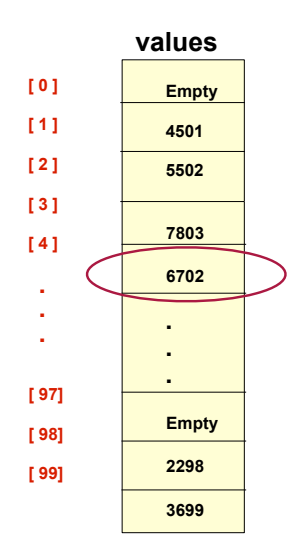

**Part 6702 is placed at the location with index 4.** 

**Where would the part with number 4598 be placed using linear probing?**

## Hashing concepts

- **Hash Table:** (usually an array) where objects are stored according to their key
	- **key**: attribute of an object used for searching/ sorting
	- number of valid keys usually greater than number of slots in the table
	- number of keys in use usually much smaller than table size.
- ! **Hash function**: maps a key to a Table index
- 18 ! **Collision**: when two separate keys hash to the same location

Hashing concepts

- ! **Collision resolution**: method for finding an open spot in the table for a key that has collided with another key already in the table.
- ! **Load Factor**: the fraction of the hash table that is full
	- may be given as a percentage: 50%
	- may be given as a fraction in the range from 0 to 1, as in: .5

### Implementation

- ! Standard array implementation
	- keys are ints:

```
20class HashTable {
private:
     struct Entry {
          int value;
         int status; // 0 = open 1 = occupied 2 = deleted };
     Entry *array; //array of elements
     int size; //size of array
     int hash (int key) ; // maps key to position in array
public:
     HashTable (int); //initialize elements status to 0
     ~HashTable();
     bool find(int); //return true if int in table
    void insert (int); //add int to table<br>void display(); //show elements in
    void display(); //show elements in table<br>void remove(int) //remove int from table
                             //remove int from table
};
```
19

47

## Hash Function

- ! Goals:
	- computation should be fast
	- should minimize collisions (good distribution)
- Some issues:
- should depend on ALL of the key (not just the last 2 digits or first 3 characters, which may not themselves be well distributed)
- Final step of hash function is usually: temp % size
	- temp is some intermediate result
	- size is the hash table size
	- ensures the value is a valid location in the table

 $21$ 

23

# Collision Resolution: Linear Probing

- Insert: When there is a collision, search sequentially for the next open slot
- ! Find: if the key is not at the hashed location, keep searching sequentially for it.
	- if it reaches an open slot, the key is not found
- Remove: if the key is not at the hashed location, keep searching sequentially for it.
	- if the key is found, set the status to open
- 22 ! Problem: Removing an element in the middle of a chain. The Find method needs to know to keep searching to the end of the chain.

# Remove Solution

- ! Remove: if the key is not at the hashed location, keep searching sequentially for it.
	- skip deleted items and occupied items not matching the key
	- if the key is found, mark it as deleted.
- Find: if the key is not at the hashed location, keep searching sequentially for it.
	- skip deleted items and occupied items not matching the key
- Insert: Use Find, if the key is NOT in the list: Start the search again:
	- skip occupied items not matching the key
	- this way we can reuse the deleted spots

### Linear Probing: Example

 $\cdot$  Insert: 89, 18, 49, 58, 69, hash(k) = k mod 10

Probing function (attempt i):  $h_i(K) = (hash(K) + i)$  % tablesize

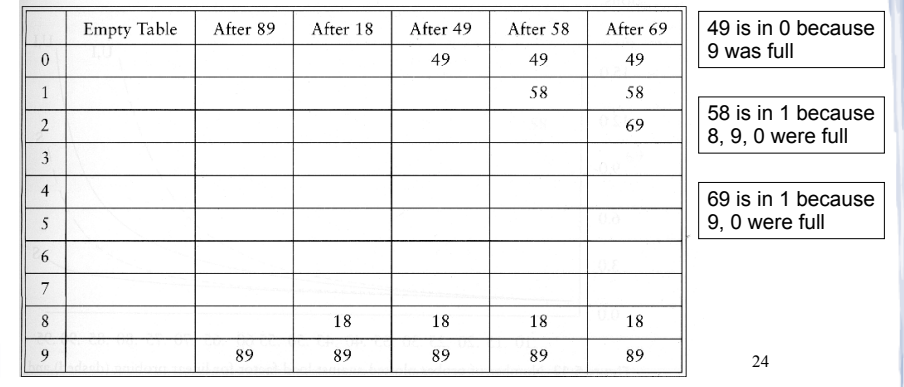

### Collision Resolution: Separate chaining

- Use an array of linked lists for the hash table
- ! Each linked list contains all objects that hashed to that location  $\overline{0}$

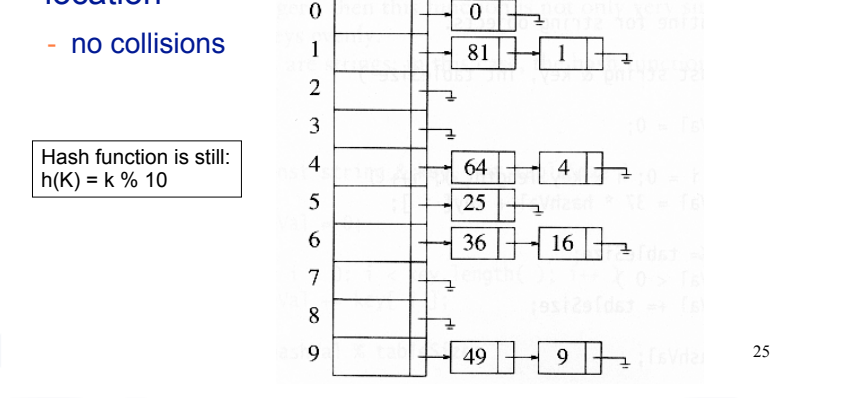

# Implementation

- ! Array of linked lists implementation
	- The data structure:

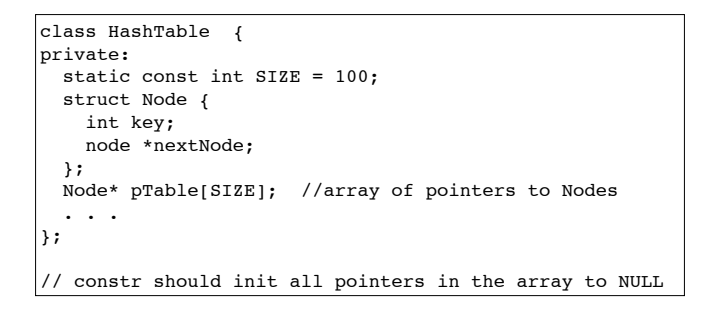

26

# Separate Chaining

- To insert a an object:
	- compute hash(k)
	- insert at front of list at that location (if empty, make first node)
	- (do not insert if already in the list)
- To find an object:
	- compute hash(k)
	- search the linked list there for the key of the object
- To delete an object:
	- compute hash(k)
	- search the linked list there for the key of the object

27

- if found, remove it